## **CURSO Nº**

## **ACTUALIZACIÓN A DRUPAL 9 PARA GESTORES DE CONTENIDOS WEB**

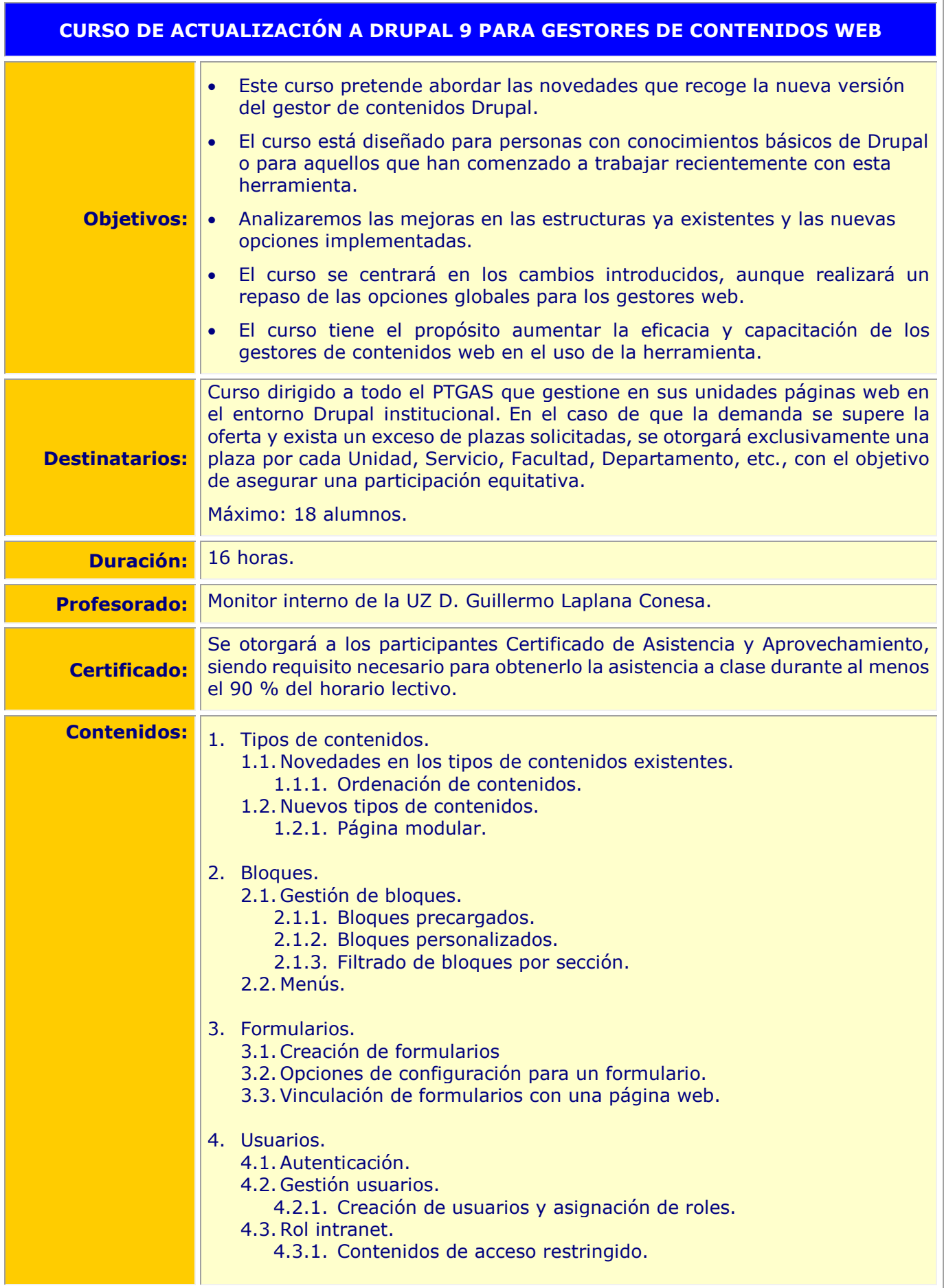

## **CURSO DE ACTUALIZACIÓN A DRUPAL 9 PARA GESTORES DE CONTENIDOS WEB** 5. Gestión de ficheros y edición de vocabularios. 5.1. Gestión ficheros. 5.2.Vocabularios. 6. Opciones de configuración.